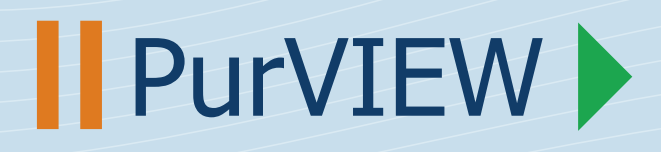

bases de datos geográficos

# **Totalmente integrado en ArcGIS**

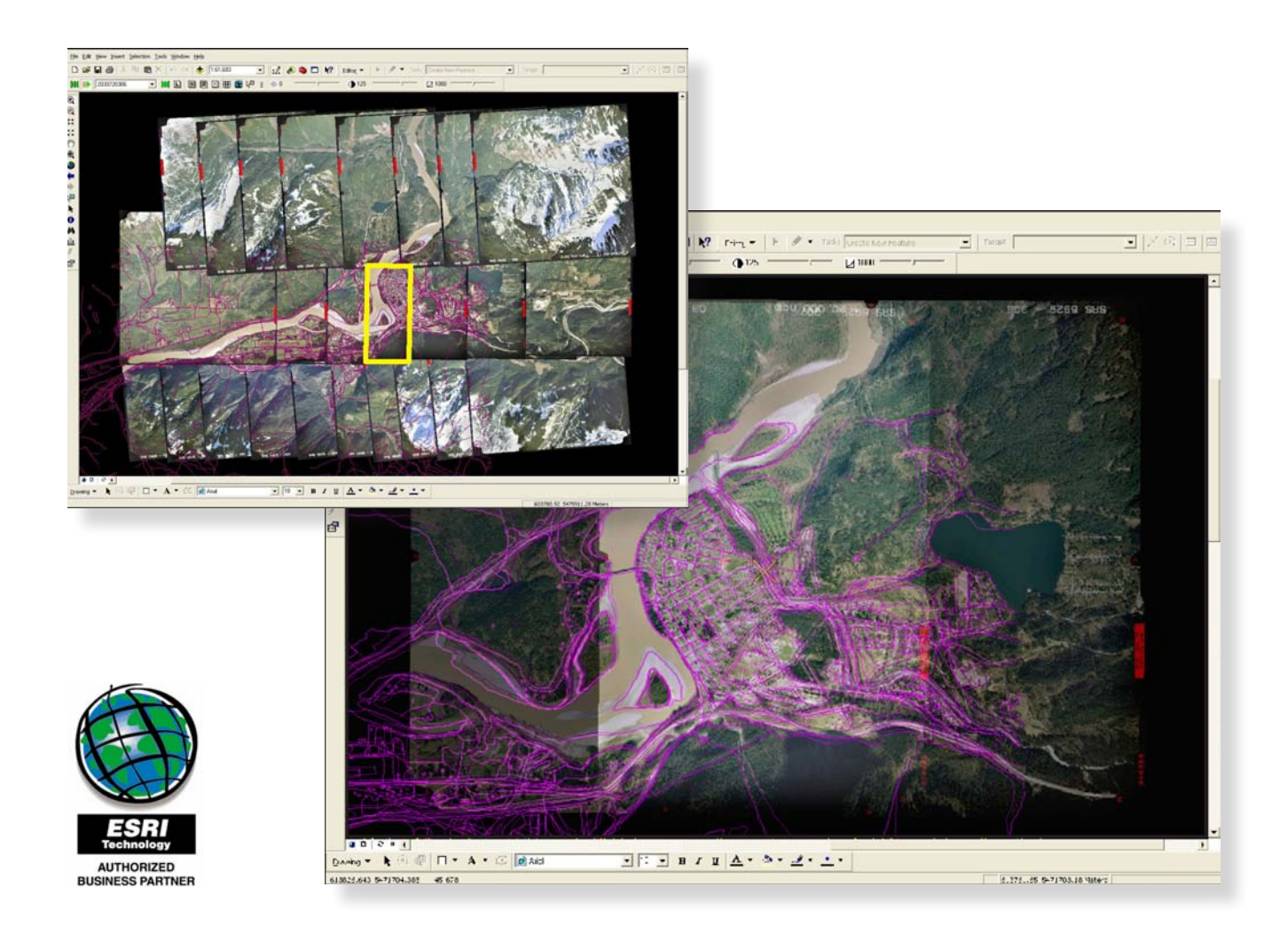

**I** PurVIEW

**PurVIEW convierte su estación de trabajo ArcMap en una ventana de visualización estereoscópica de precisión, para imágenes digitales geo-referenciadas aéreas o de satélite.**

# ArcGIS en estéreo

**Visión estereoscópica de imágenes y datos; control de calidad inmediato de nueva cartografía; actualización, digitalización...** Errores, omisiones y cambios naturales, son situaciones habituales en cartografía. Revise sus geodatabases, en 3D, directamente sobre modelos estereoscópicos de imágenes geo-referenciadas.

#### El sistema más sencillo para controlar su SIG

Utilizando un modelo de elevación digital Arc-TIN, u otro TIN/DEM disponible, la tecnología Virtual-Z, permite capturar los valores Z de la posición del cursor automáticamente, en tiempo real. La rueda del ratón permite medir la altura de objetos con suma facilidad. El cursor sigue el terreno, lo que proporciona una herramienta de control de calidad directa, sin necesidad de experiencia alguna como operador fotogramétrico.

## Visualice su Geodatabase 2D o 3D en estéreo

Dynamic-3D™, es una función exclusiva de PurVIEW, que permite visualizar elementos geográficos y geodatabases 2D, en 3D, proyectados automáticamente sobre el modelo digital, y superpuestos sobre los modelos estereoscópicos para su posterior edición o actualización.

Ya sea utilizando datos provenientes de proyectos de ortorectificación, o nuevos datos servidos con los modernos sistemas integrados en aviones y satélites, PurVIEW permite la visualización de modelos estereoscópicos directamente en ArcMAP, mediante un simple clic de ratón. Los procesos de control de calidad o digitalización de nuevos elementos, pueden realizarse ahora, directamente en sus bases de datos.

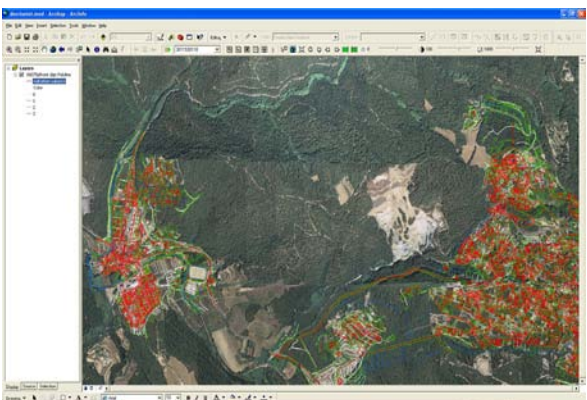

# Totalmente Integrado y transparente

PurVIEW está totalmente integrado, y soporta todos los formatos de imagen compatibles con ArcGIS. No requiere ningún tipo de motor de imagen, ni interficie con sistema fotogramétrico externo. Los elementos cartográficos aparecen superpuestos en los modelos estereoscópicos, proporcionando un sistema de control de calidad inmediato.

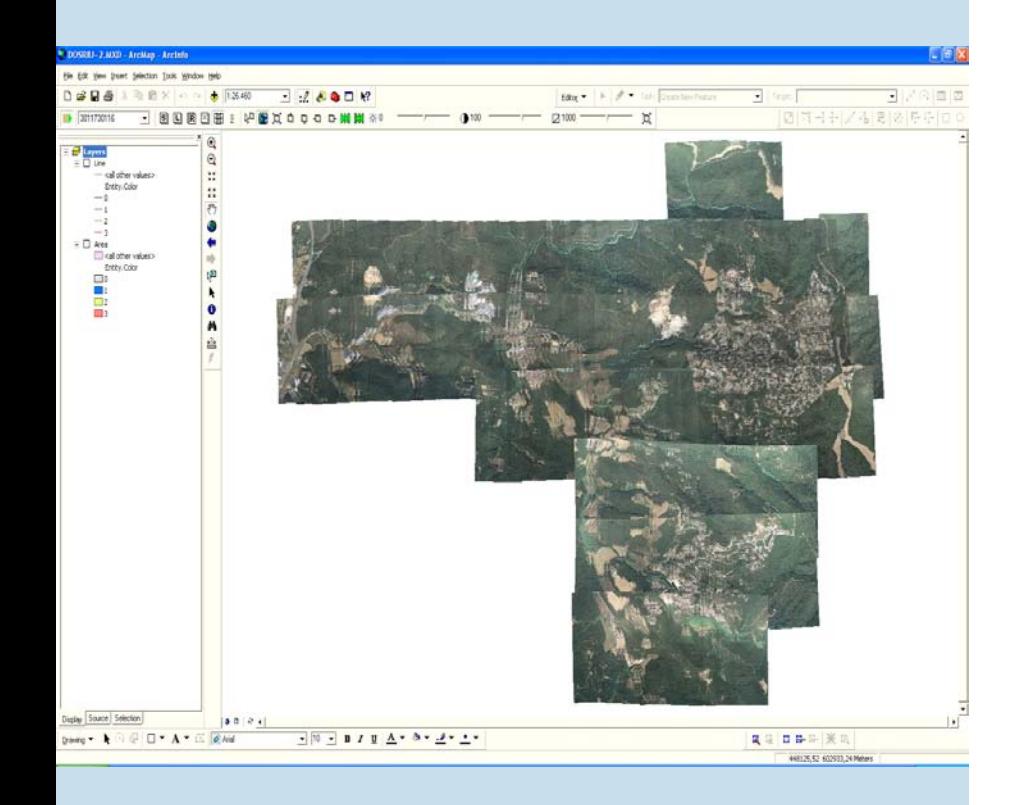

# Función Overview

Mosaico geo-referenciado de las imágenes originales:

- $\Box$  Sin límite de cantidad.
- $\Box$  Sin transformación de formatos de imagen (acepta cualquier formato soportado por ArcGIS: TIFF, COT, ECW, JP2K, SJS, SIS, etc.).

Geo-referenciación a partir de las coordenadas de fotocentros. Si se dispone también de datos inerciales, los modelos estereoscópicos se pueden visualizar directamente orientados).

#### Aplicaciones

- $\Box$  Revisión de vuelos digitales (cobertura del territorio, radiometría, calidad de las imágenes, etc.).
- p Análisis de la necesidad de actualización de las geodatabases.
- $\Box$  Planificación de proyectos cartográficos.

#### Sensores soportados:

- p Imágenes aéreas de tipo "frame", ya sean de cámara analógica o digital (Intergraph DMC, UltraCam, DiMAC, etc.).
- p Imágenes de satélite, con datos RPC, como QuickBird, Ikonos, OrbView, SPOT.
- p Cámaras digitales de barrido Leica ADS.

# Productos

#### PurVIEW Explorer

Revisión y control de calidad directo de sus datos geográficos. Explorer convierte su estación ArcView en estéreo, donde los elementos se superponen perfectamente sobre las imágenes, revelando errores, omisiones o cambios naturales. Muestra una composición de imágenes en miniatura de todo el proyecto. Un simple clic en la zona deseada, será suficiente para obtener instantáneamente el modelo estereoscópico.

#### PurVIEW

Edición y/o digitalización directa en 3D sobre la geodatabase. Virtual-Z ™ permite digitalizar en 3D, capturando automáticamente el valor Z de la posición del cursor, a partir de los datos de modelos digitales Arc-TIN datasets, o Modelos de Elevación Digital (DEM). El cursor sigue en todo momento las ondulaciones del terreno. En todo momento dispondrá de la lectura de coordenadas 3D del cursor, lo que proporciona información inmediata sobre inclinación, azimut, distancia, área, altura, etc.

#### PurVIEW MX

Sistema de restitución digital en el entorno ArcGIS. Diseñado para producción o edición intensiva de cartografía.

La versión ideal para la digitalización de puntos, líneas y polígonos, y generación de nuevas bases cartográficas.

Con un movimiento dinámico suave, herramientas mejoradas de captura de datos, y un dispositivo 3D de precisión, PurVIEW MX transforma su escritorio ArcGIS en una potente estación de restitución digital.

**Precio del software (USD):** PurVIEW Explorer **500** PurVIEW **1500** PurVIEW MX **6500**

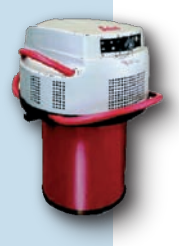

## Requerimientos técnicos

PurVIEW dispone de una versión que utiliza el sistema de visualización anaglifo (filtros de colores complementarios). Para disponer de la misma calidad de visión estereoscópica que los sistemas de restitución digital, se necesita el siguiente hardware:

□ Tarjeta gráfica estéreo OpenGL – con un conector DIN de 3-pin para el emisor.

 $\Box$  Emisor y gafas activas LCD – recomendamos el sistema NuVision 60GX.

Monitor estándar de tubo catódico CRT - resolución mínima: 1,600 x 1,200 @ 80Hz

□ Ratón con rueda – recomendamos los de sistema óptico o láser.

#### ISM Europe S.A.

Dalmases 27 08017 Barcelona

 $(+34)$  93280-1050  $(+34)$  93280-1950 fax  $info@ismeurope.com$ www.mypurview.com